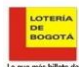

**Objetivo:**

Definir y ejecutar mecanismos de comunicación tanto en el nivel interno como en el nivel externo, buscando igualmente la satisfacción de los clientes.

## **Alcance:**

Inicia con la recepción de correspondencia y termina con revisar entrega en el aplicativo

## **Definiciones:** 1

**Actividades**

- 
- 2 Correspondencia: Todas las comunicaciones que llegan a la entidad, a título personal, citando o no el cargo del funcionario.<br>Radicación: es el procedimiento por medio del cual, se asigna un número consecutivo a las comunic
- 

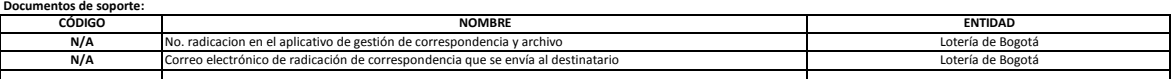

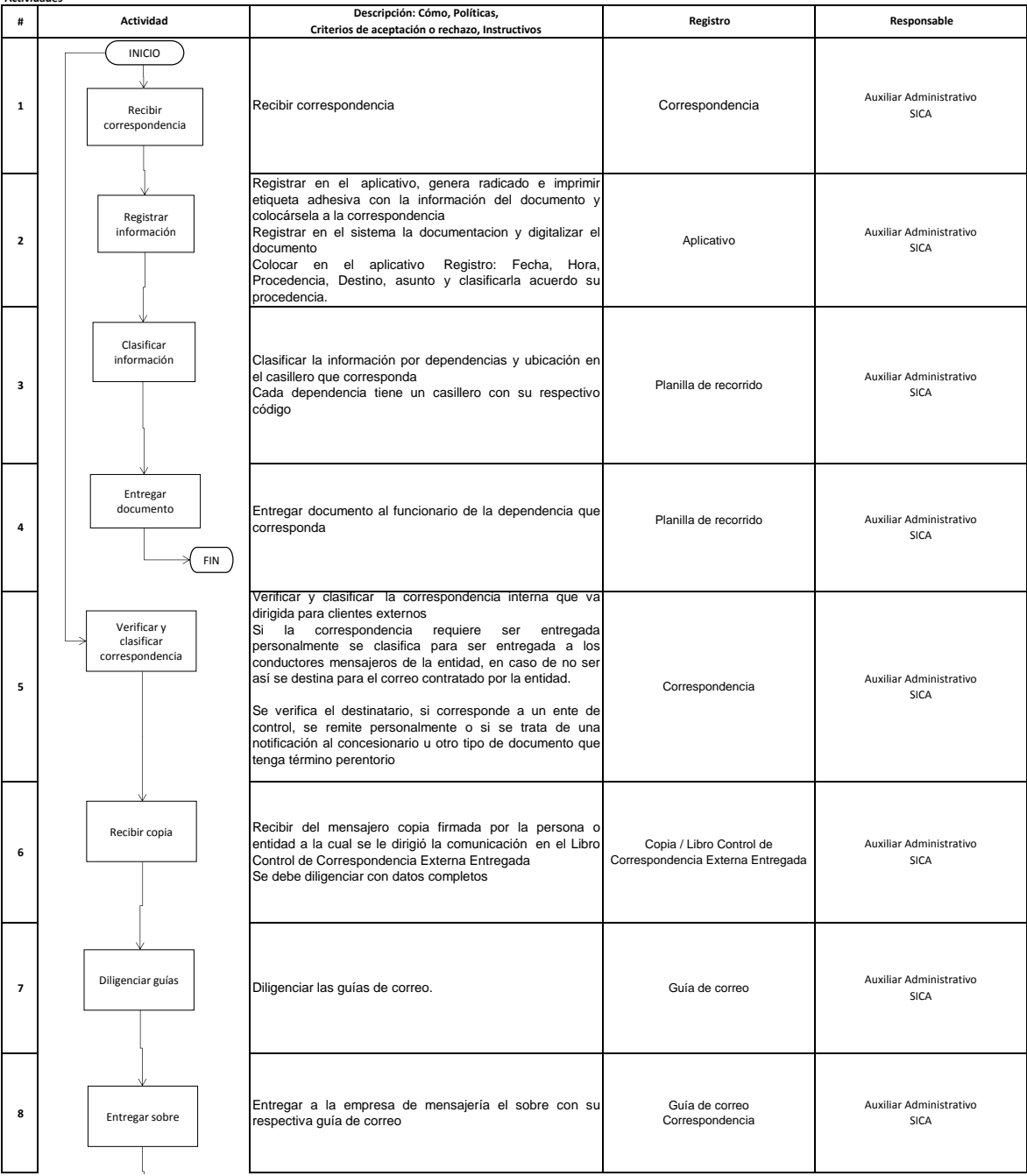

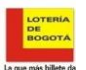

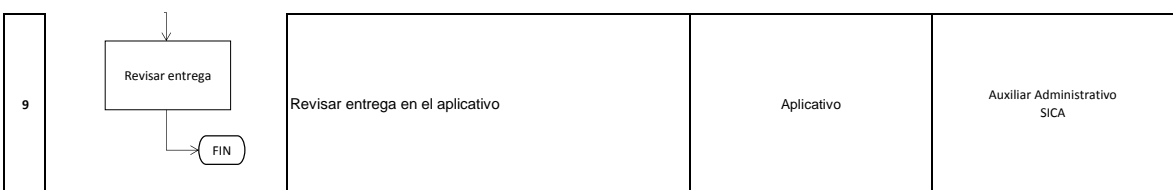

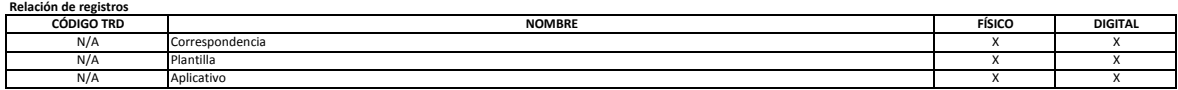

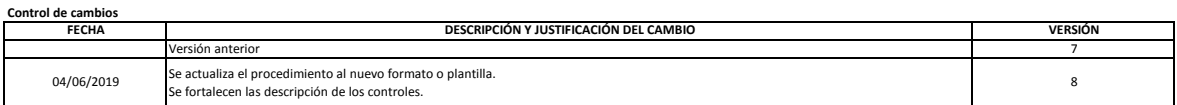

## **Control de revisión y aprobación**

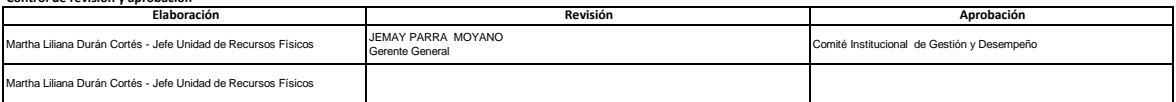